**Disposal-** Directions to remove containers from the chemical inventory.

As a customer what do I need to do?

- 1. Obtain a "Barcode Sticker Sheet" from the Dietrich School Scientific Stockroom -- 326 Chevron.
- 2. Write your name or Research group name, room number and building on the sheet incase a barcode has been marred by a chemical.
- 3. After a chemical container is emptied, or if you desire to dispose\* of the container and its contents.
	- 1. Peel barcode label off of the container.
	- 2. Attach the barcode label to the "Barcode Sticker Sheet".

Why do I need to do this?

- 1. The objective is *to have* a realistic chemical inventory database, so empty and non-existent chemicals need to be removed from the inventory.
- 2. This way you don't need to take your container, leave your lab, and go to the Stockroom to have one or more chemicals removed from the inventory.

\*Please remember you still need to use appropriate procedures when dealing with chemical waste. There still is a disposal record of your chemicals.

*Fold here. Seal with tape, do NOT staple. Return via Campus Mail.*

CAMPUS MAIL

## DIETRICH SCHOOL SCIENTIFIC STOCKROOM 326 CHVRN

University of Pittsburgh • Dietrich School of Arts and Sciences Scientific Stockroom (DSS)

## Barcode Sticker Sheet

Put barcode stickers from empty containers on this sheet. If you are no longer going to keep a chemical please put its barcode sticker on this sheet before you dispose of it. Please affix only one label per space below.

Name: \_\_\_\_\_\_\_\_\_\_\_\_\_\_ Room Number: \_\_\_\_\_\_\_\_\_\_\_\_ Building: \_\_\_\_\_\_\_\_\_\_\_\_\_

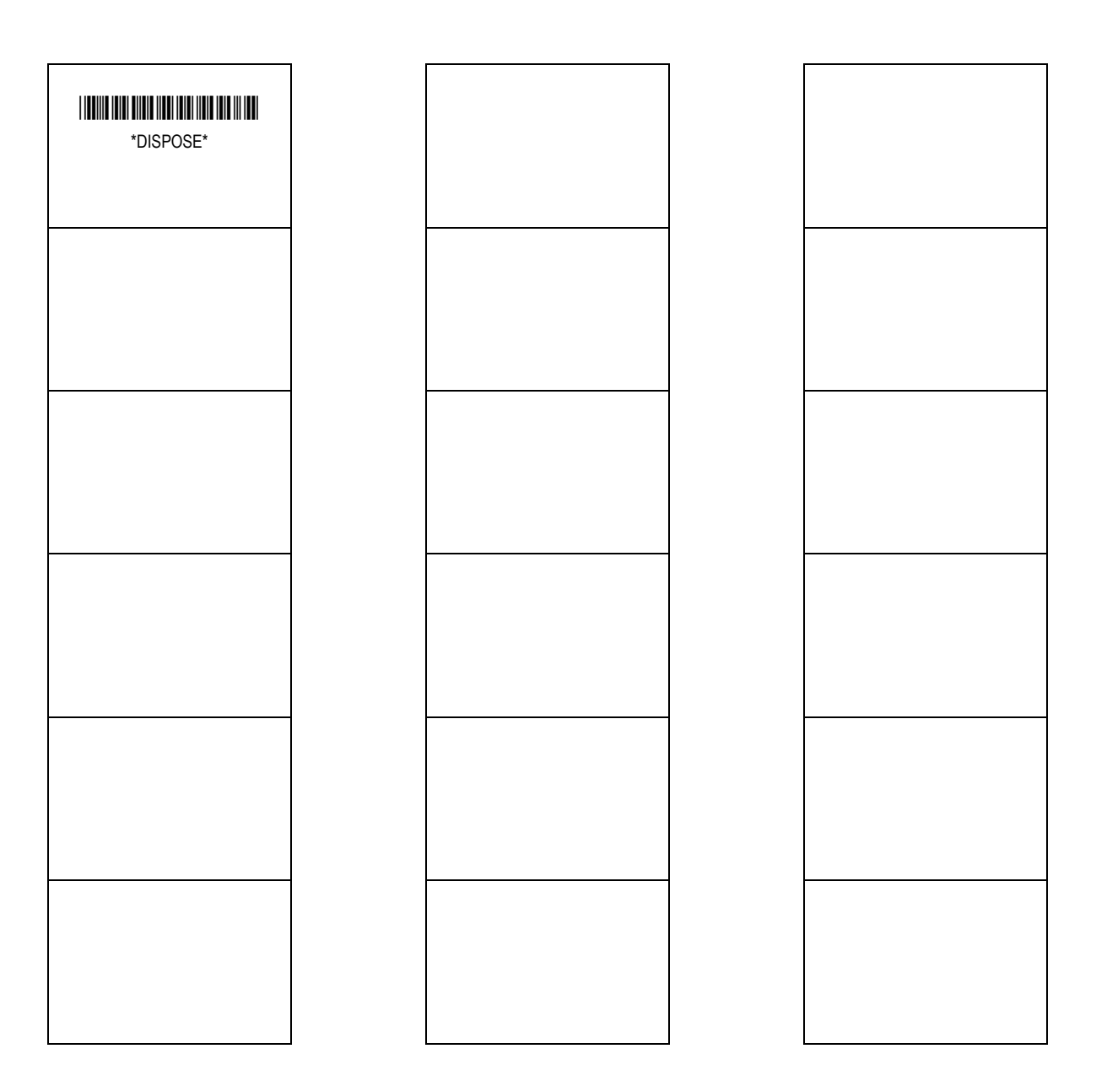

*Clear tape can be used for barcodes that are no longer sticky.* 

If your sheet is full you may take it to the Dietrich School Scientific Stockroom – 326 Chevron – and obtain another sheet. You may send full sheets to: DSS 326 Chevron Science Center 219 Parkman Ave. Pgh, PA 15260 (Please turn over).